# The mindflow package

Jinwen Xu

#### 2021/03/11

### **1 Introduction**

The mindflow package provides you a way to write your ideas, annotations or writing plans. For example (with option linenumber and rightmarker):

What to write next:

```
2 \bullet usage;
```
• some internal macros;

```
• an example maybe;
```
 $\bullet$  the complete code.

You can also add line numbers to the other part of your document in the usual way. Line numbers within the mindflow environments are independent from those of the main text.

#### **2 Usage**

Simply load the package with \usepackage{mindflow}. By default it has no line numbers or markers. You can use the following options:

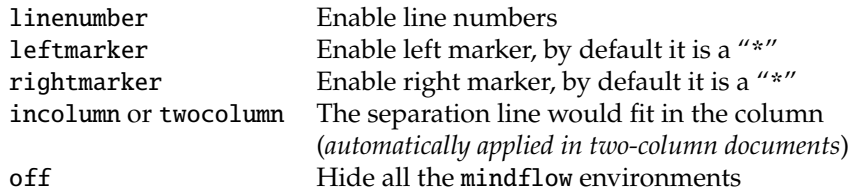

mindflow Then you can use the mindflow environment as

\begin{mindflow} ... \end{mindflow}

#### **3 Some technical details**

\mindflowTextFont The font for texts and line numbers within the mindflow environments can be specified by \mindflowNumFont redefining \mindflowTextFont and \mindflowNumFont. By default they are defined as: \newcommand{\mindflowTextFont}{\normalfont\footnotesize} \newcommand{\mindflowNumFont}{\normalfont\scriptsize\ttfamily} \mindflowLeft The left and right marker can be changed by redefining \mindflowLeft and \mindflowRight. \mindflowRight Both have the default value as "\*". And finally, the color for texts and line numbers within the mindflow environments are

called mindflowText and mindflowNum, respectively. By default, they have the same color as the context, with opacity 30% and 8%, respectively.

#### **4 An example**

With option linenumber, leftmarker, rightmarker and the following settings:

```
\colorlet{mindflowText}{blue!50!cyan}
\colorlet{mindflowNum}{blue!50!cyan}
\renewcommand{\mindflowTextFont}{\footnotesize\sffamily}
\renewcommand{\mindflowNumFont}{\footnotesize\sffamily}
\renewcommand{\mindflowLeft}{\hspace{1em}\(\succ\)}
\renewcommand{\mindflowRight}{\(\prec\)}
```
#### One gets:

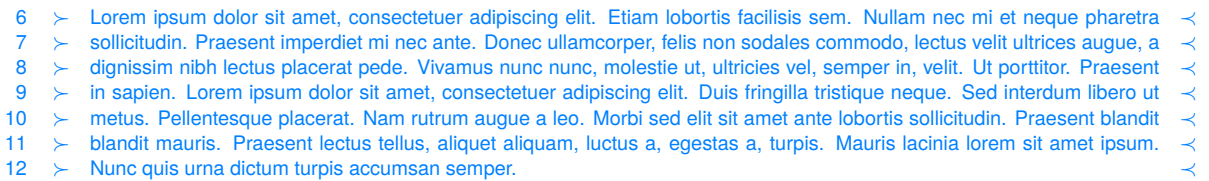

## **5 Implementation**

Below is the complete source code of this package.

```
1 \RequirePackage{kvoptions}
2 \SetupKeyvalOptions{%
3 family = @mindflow,
4 prefix = @mindflow@
5 }
6 \DeclareBoolOption[false]{off} % Turn off mindflow
7 \DeclareBoolOption[false]{leftmarker} % Left marker
8 \DeclareBoolOption[false]{rightmarker} % Right marker
9 \DeclareBoolOption[false]{linenumber} % Line numbers
10 \DeclareBoolOption[false]{twocolumn} % Two column
11 \DeclareBoolOption[false]{incolumn} % Separation line fits in the column
12
13 \ProcessKeyvalOptions*\relax
14
15 \if@mindflow@twocolumn
16 \@mindflow@incolumntrue
17 \setminus fi18
19 %%================================
20 %% Initialization
21 %%================================
22 \RequirePackage{lineno}
23 \RequirePackage{xcolor}
2425 \colorlet{mfSavedColor}{.}
26 \colorlet{mindflowText}{mfSavedColor!30}
27 \colorlet{mindflowNum}{mfSavedColor!8}
28
29 \newcommand{\mindflowTextFont}{\normalfont\footnotesize}
30 \newcommand{\mindflowNumFont}{\normalfont\scriptsize\ttfamily}
31 \newcommand{\mindflowLeft}{*}
32 \newcommand{\mindflowRight}{*}
33
34 %%================================
35 %% The mindflow environment
36\% =
```

```
37 \newif\ifLNturnsON
38
39 \newcommand*{\mfSepLine}{%
40 \parskip=0pt
41 \LNturnsONfalse%
42 \ifLineNumbers\LNturnsONtrue\fi\nolinenumbers%
43 \par\noindent\nopagebreak%
44 \if@mindflow@incolumn%
45 \makebox[\linewidth]{\rule{\linewidth}{0.4pt}}%
46 \else%
47 \hspace*{-\paperwidth}\makebox[\linewidth]{\rule{4\paperwidth}{0.4pt}}%
48 \fi%
49 \nopagebreak\par%
50 \ifLNturnsON\linenumbers\fi%
51 }
52
53 \newcounter{recordLN}
54 \newcounter{mfLN}
55 \setcounter{mfLN}{1}
56
57 \if@mindflow@off
58 \RequirePackage{verbatim}
59 \let\mindflow=\comment
60 \let\endmindflow=\endcomment
61 \else
62 \newenvironment{mindflow}
63 {%
64 \setcounter{recordLN}{\value{linenumber}}
65 \setcounter{linenumber}{\value{mfLN}}
66 \LNturnsONfalse%
67 \ifLineNumbers\LNturnsONtrue\fi\nolinenumbers%
68 \mindflowTextFont\color{mindflowText}%
69 \mfSepLine%
70 \linenumbers%
71 \renewcommand\makeLineNumber{%
72 \hss\color{mindflowNum}%
73 \if@mindflow@linenumber%
74 \mindflowNumFont\LineNumber~%
75 \fi%
76 \if@mindflow@leftmarker%
77 \mindflowLeft\hspace{1em}%
78 \fi%
79 \if@mindflow@rightmarker%
80 \rlap{\hskip\textwidth\hspace{1em}\mindflowRight}%
81 \fi%
82 }%
83 }
84 {%
85 \par%
86 \vspace{-.5\baselineskip}\mfSepLine%
87 \ifLNturnsON\linenumbers\fi%
88 \setcounter{mfLN}{\value{linenumber}}
89 \setcounter{linenumber}{\value{recordLN}}
90 }
91 \setminus \overline{\textbf{fi}}
```